## La Cartografia per il governo del territorio

**Venerdì 27 Ottobre 2023 ore 9:30 - 12:30**

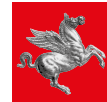

**Regione Toscana** 

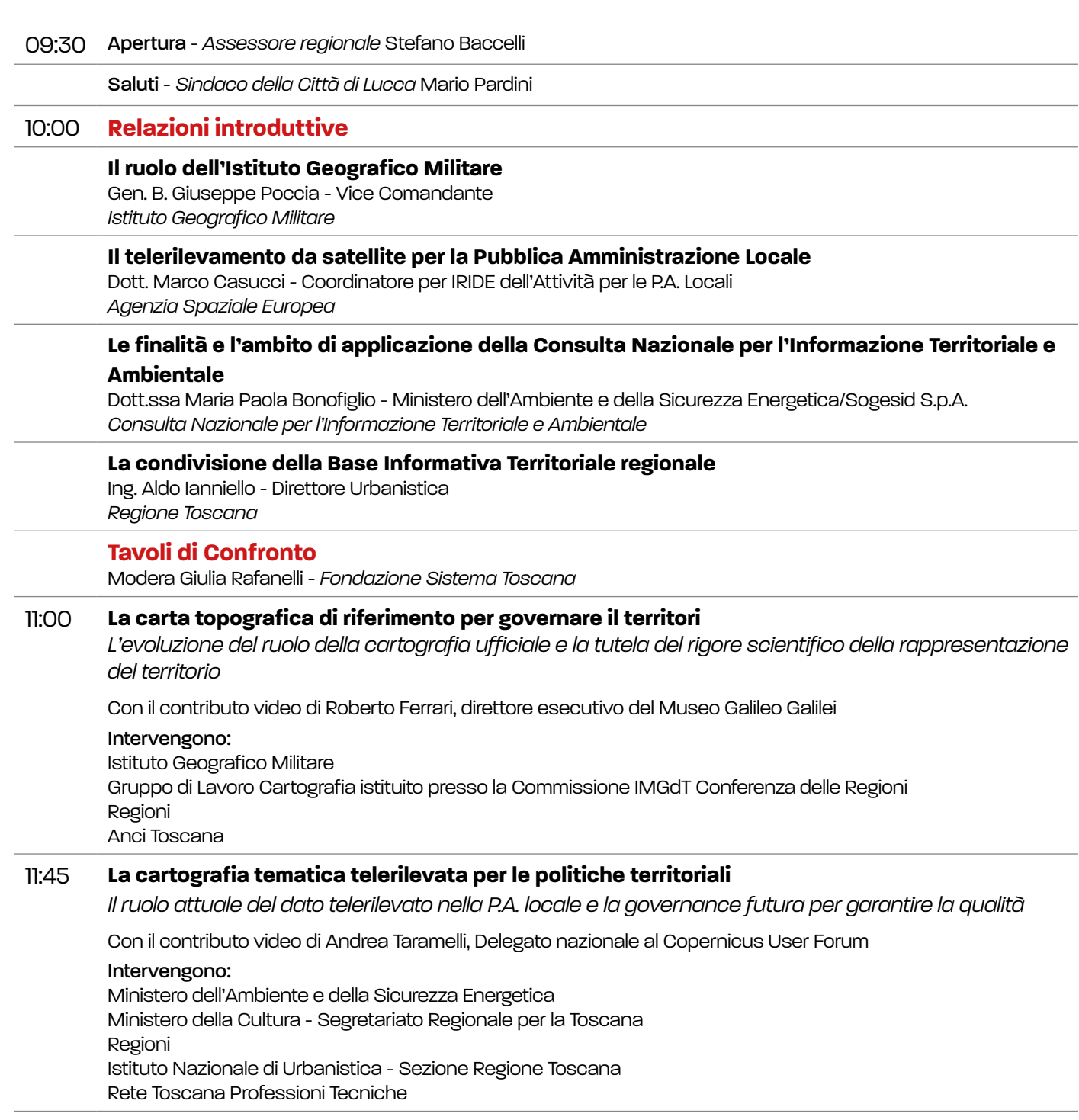

12:30 Chiusura - *Presidente della Giunta regionale* Eugenio Giani